<<CAXA2000 >>>

<<CAXA2000 >>

, tushu007.com

- 13 ISBN 9787111079477
- 10 ISBN 7111079477

出版时间:2000-4-1

页数:354

字数:552000

extended by PDF and the PDF

http://www.tushu007.com

 $,$  tushu007.com

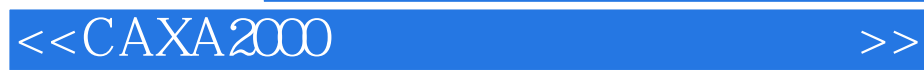

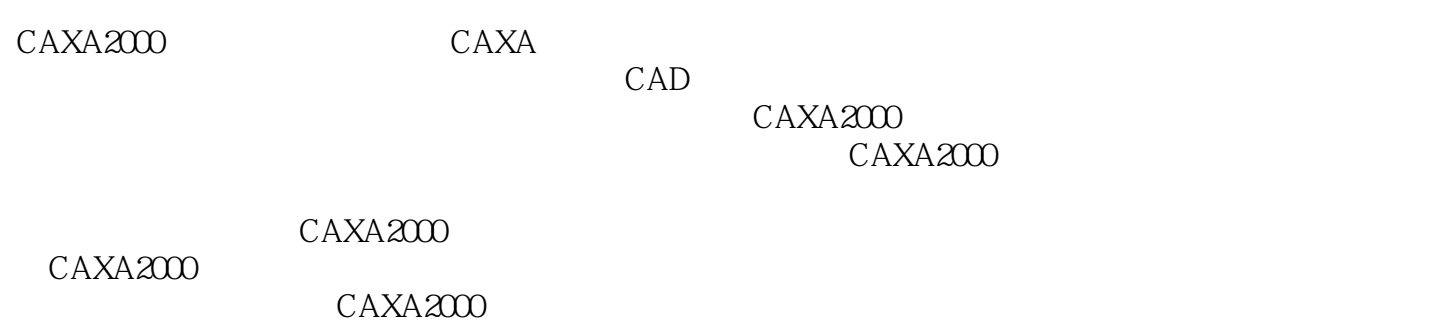

## <<CAXA2000 >>>

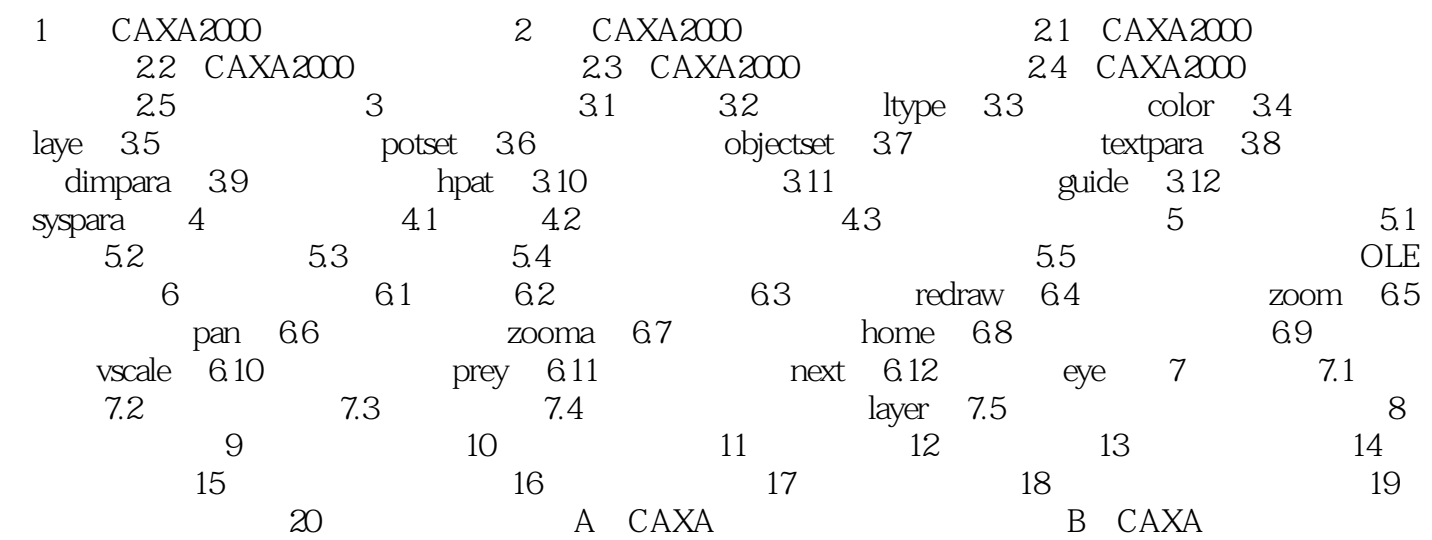

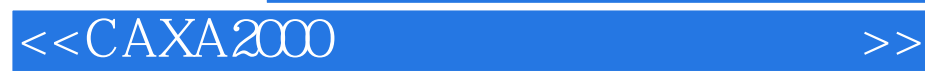

 $,$  tushu007.com

本站所提供下载的PDF图书仅提供预览和简介,请支持正版图书。

更多资源请访问:http://www.tushu007.com